# Complex Numbers

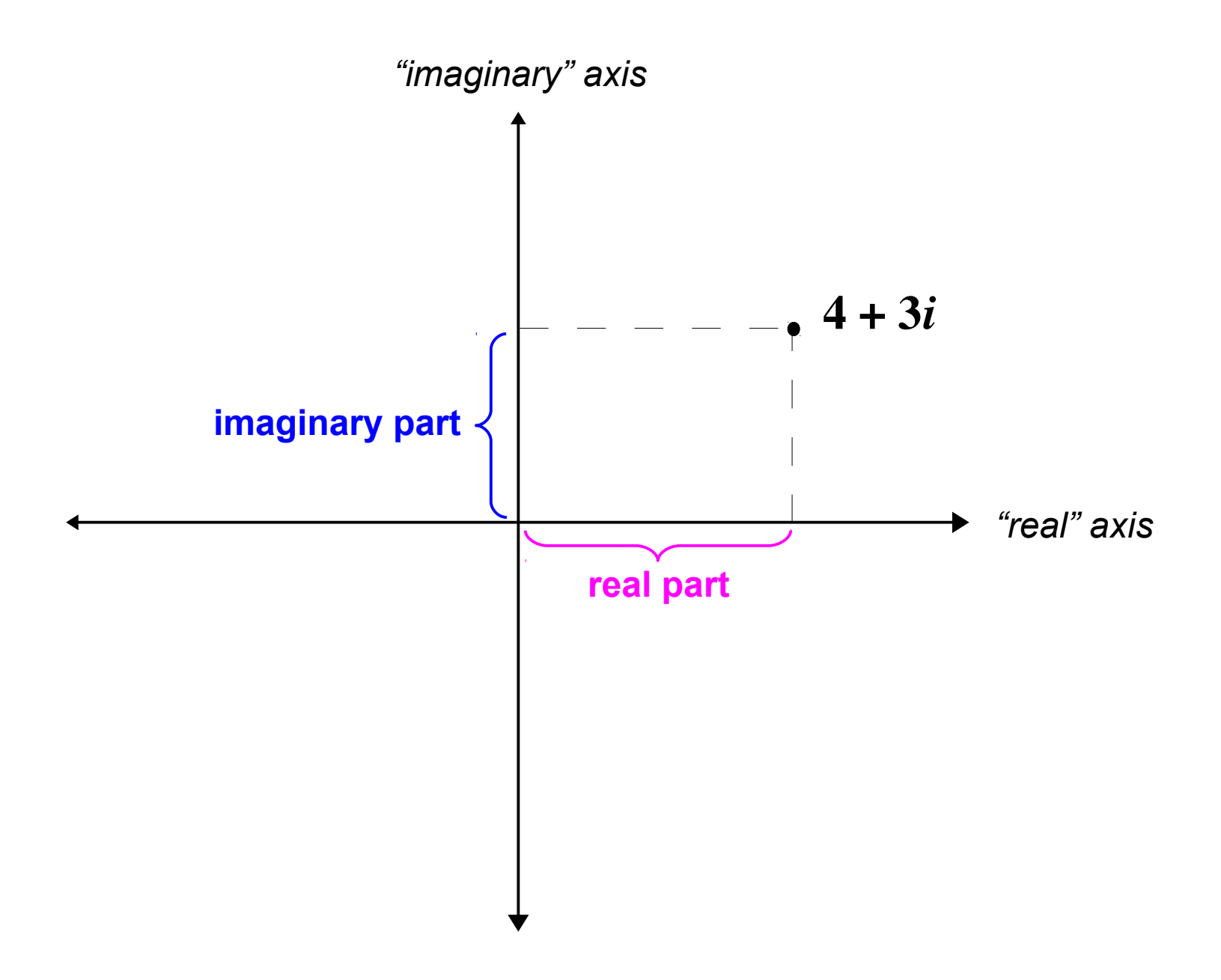

# Complex Numbers

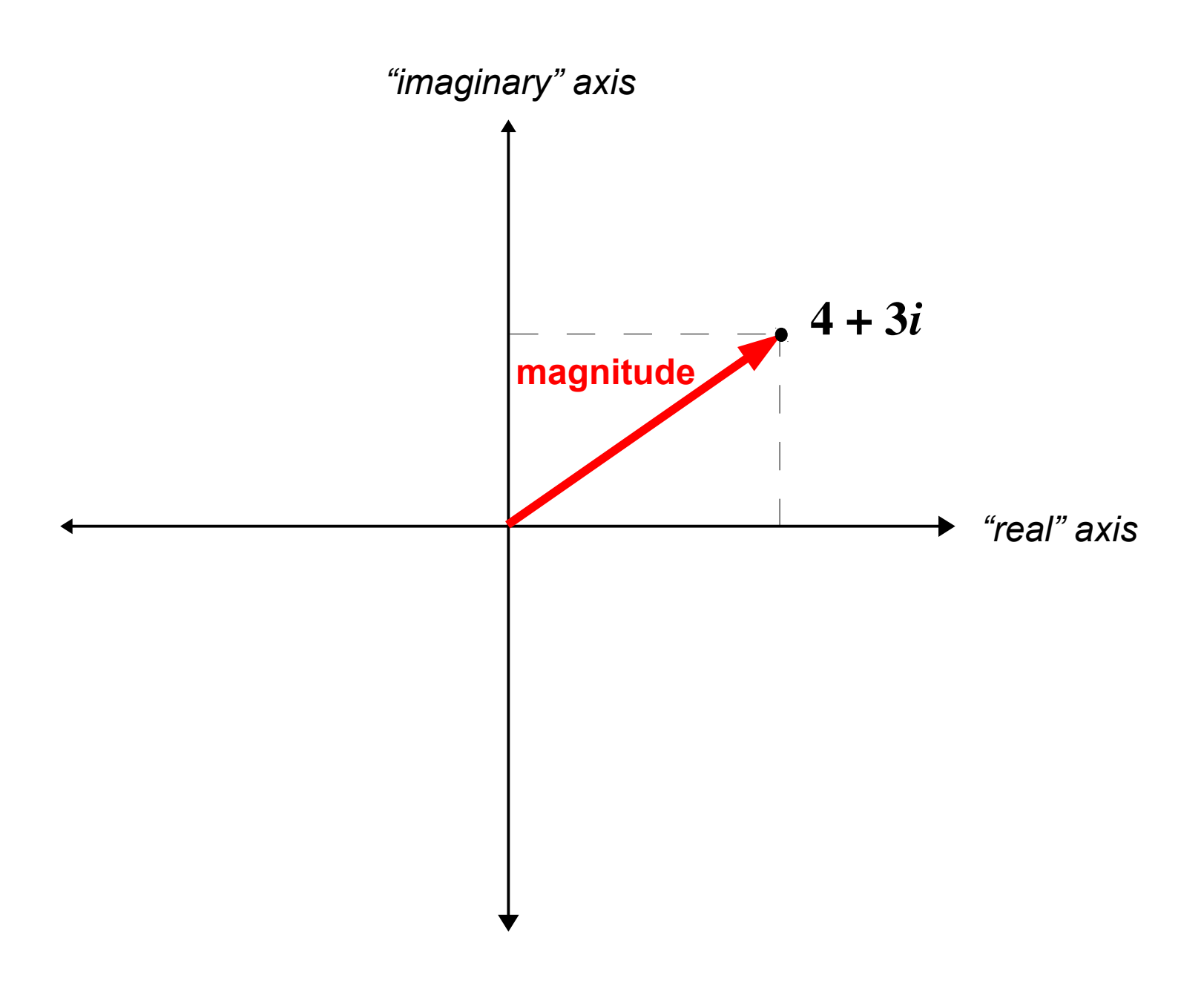

# The Complex Plane

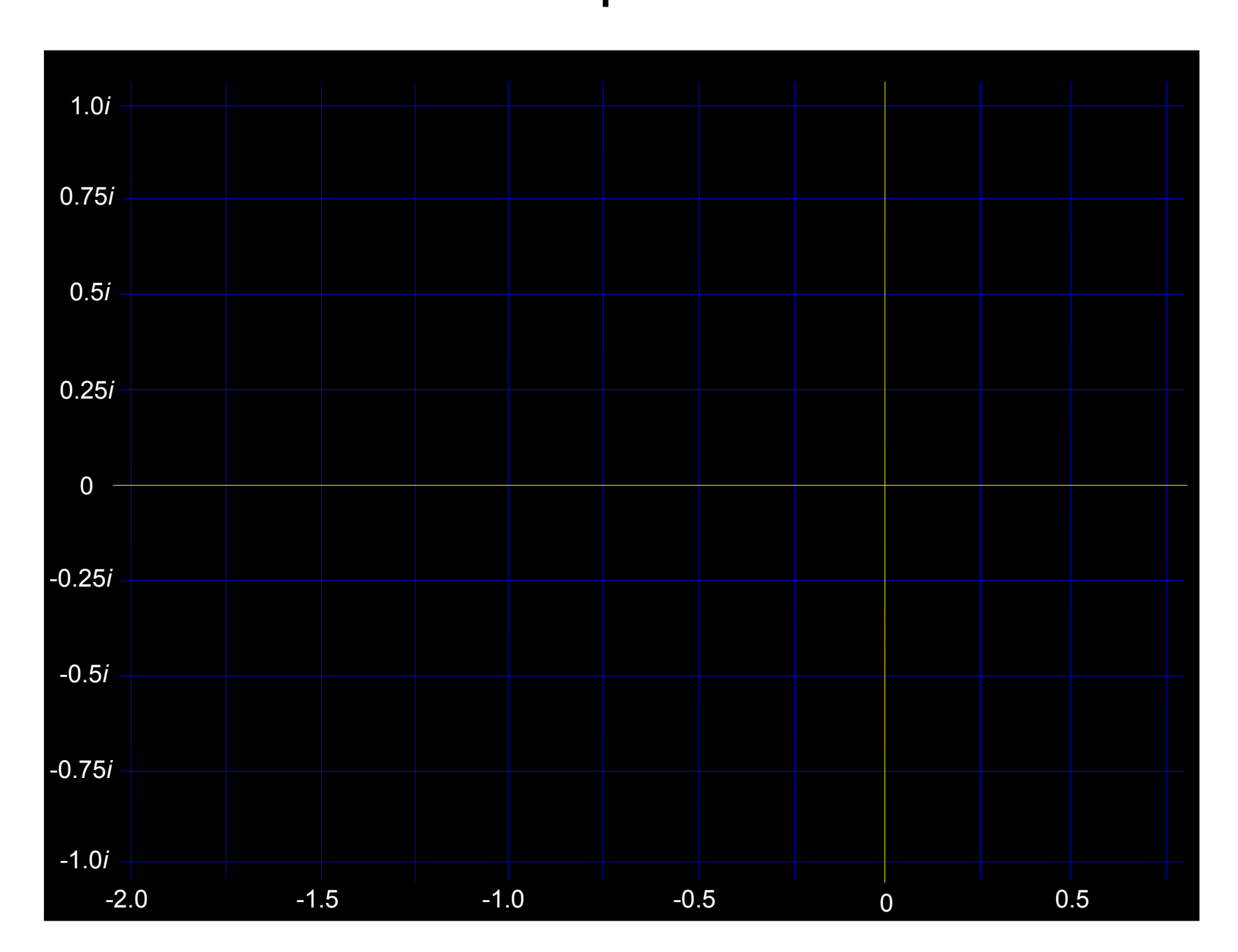

$$
z = -0.5 + 0.5i
$$

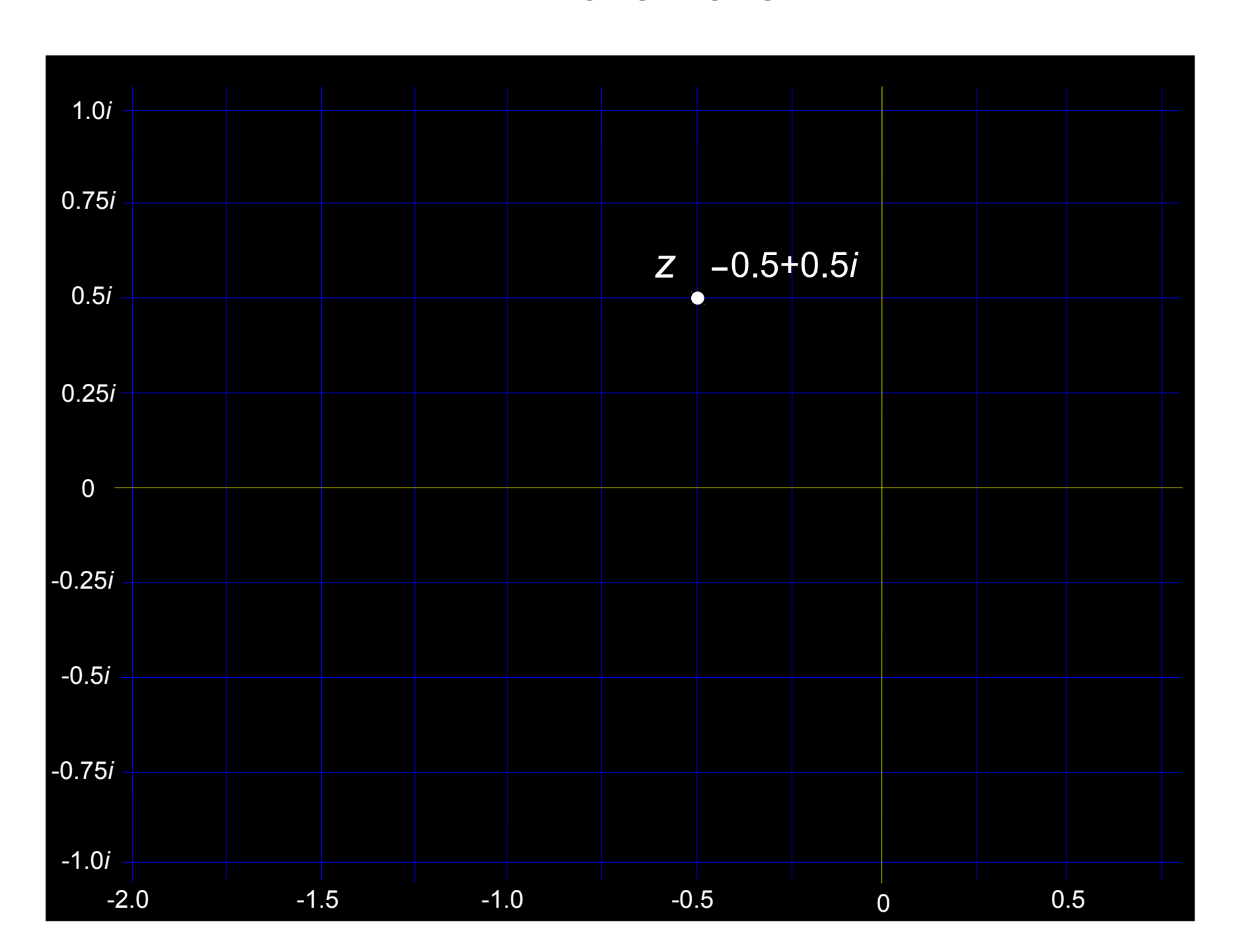

 $z = -0.5 + 0.5i$   $c = 0.25 + 0.75i$ 

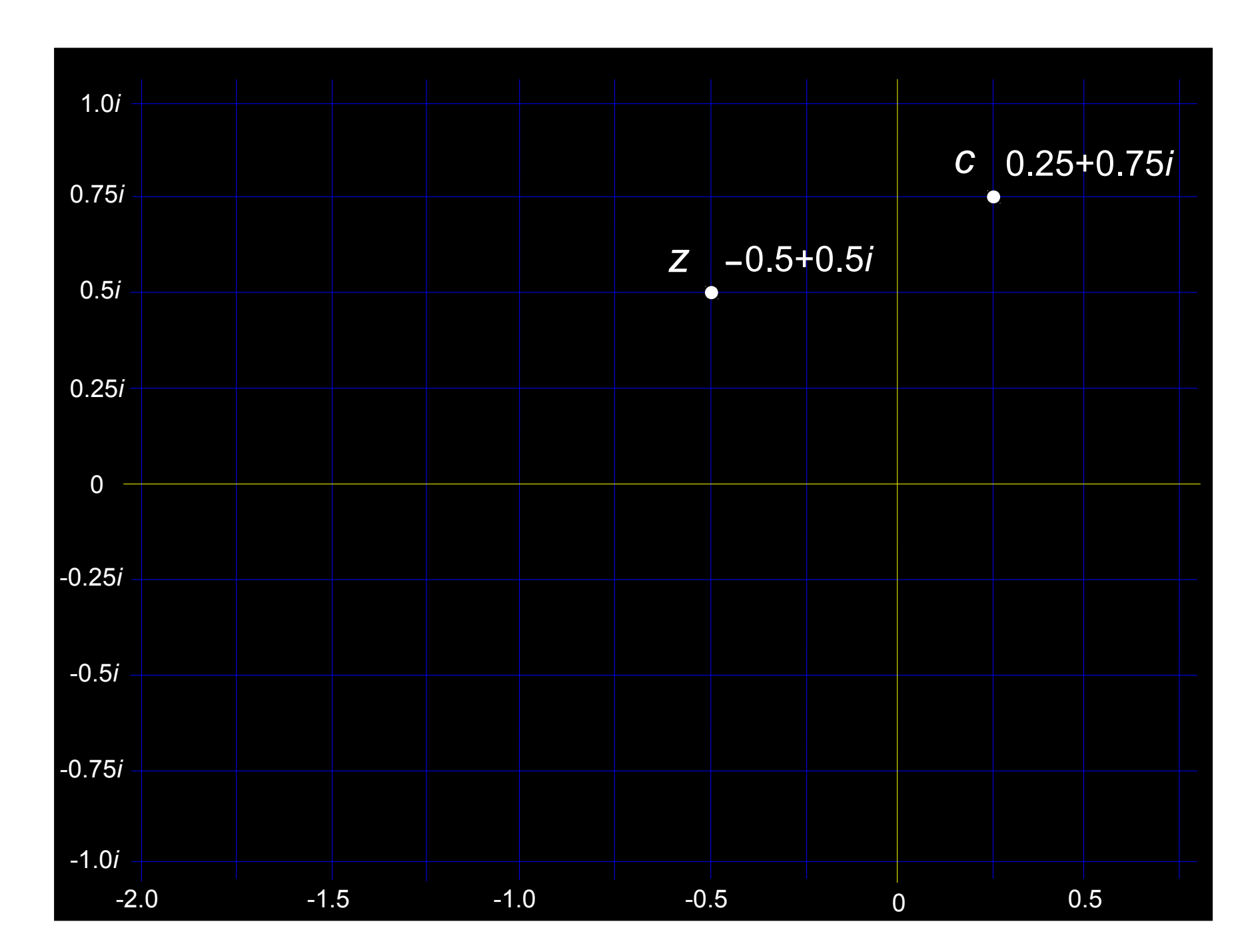

 $z = -0.5 + 0.5i$   $c = 0.25 + 0.75i$ 

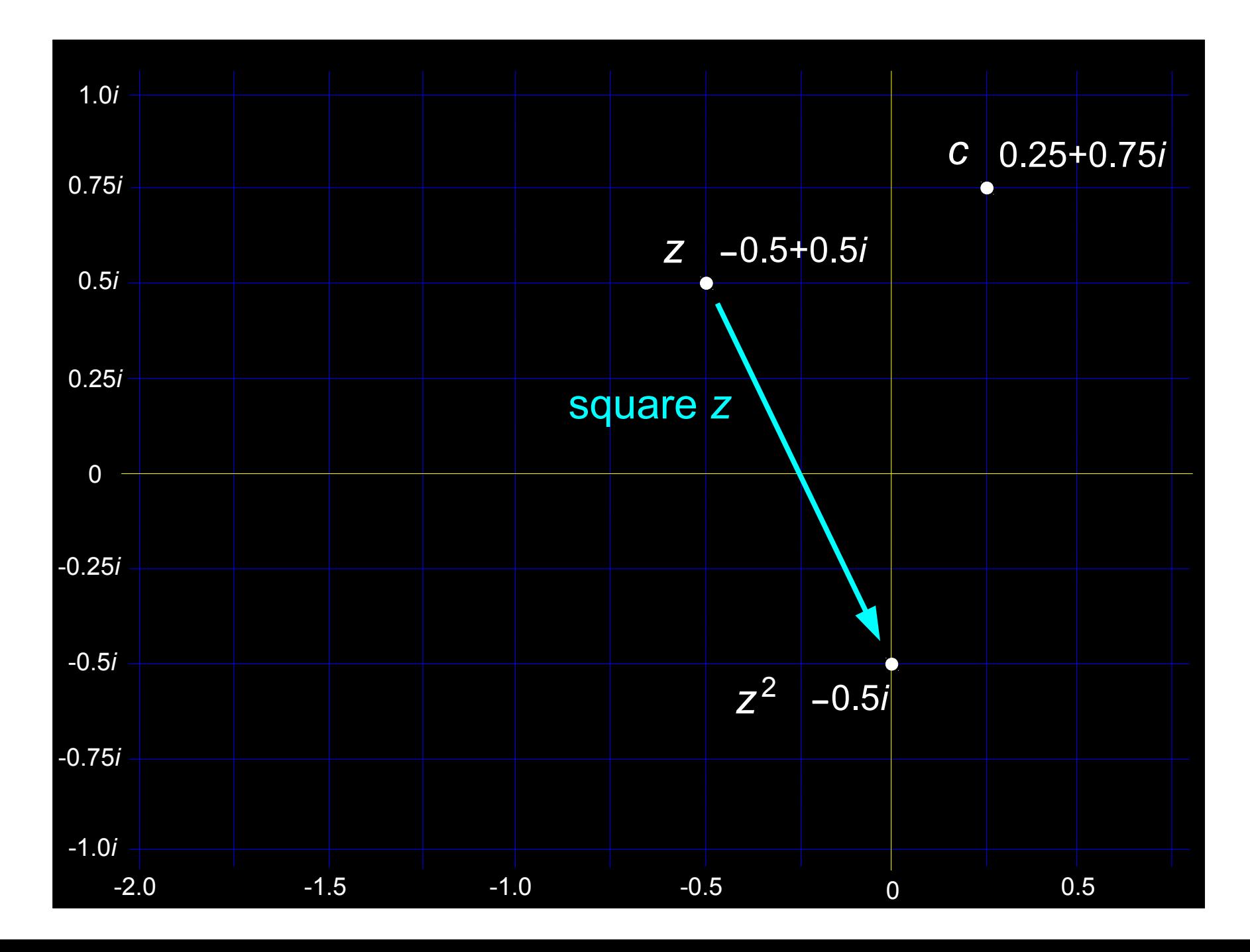

 $z = -0.5 + 0.5i$   $c = 0.25 + 0.75i$ 

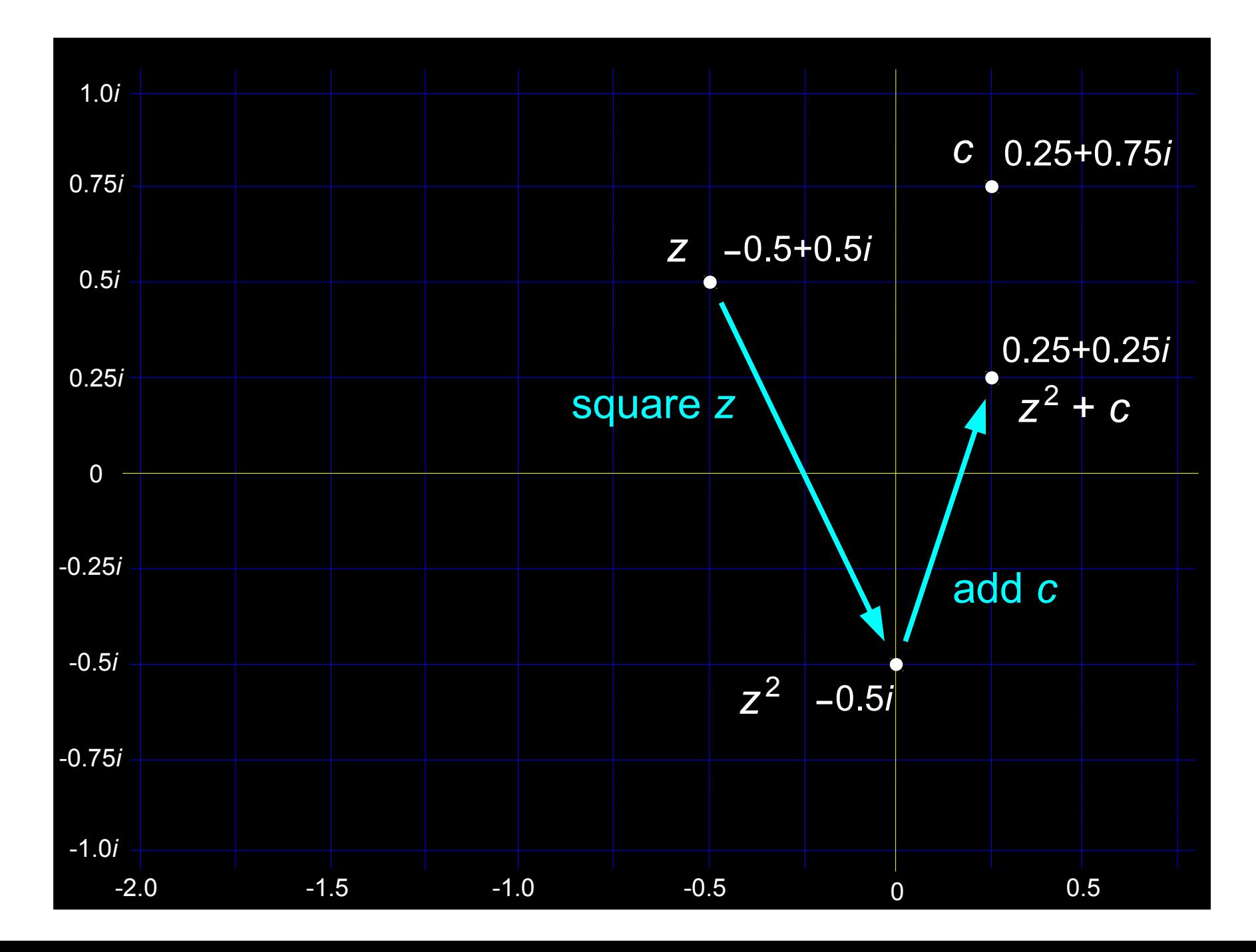

Notation:  $z \rightarrow z^2 + c$ 

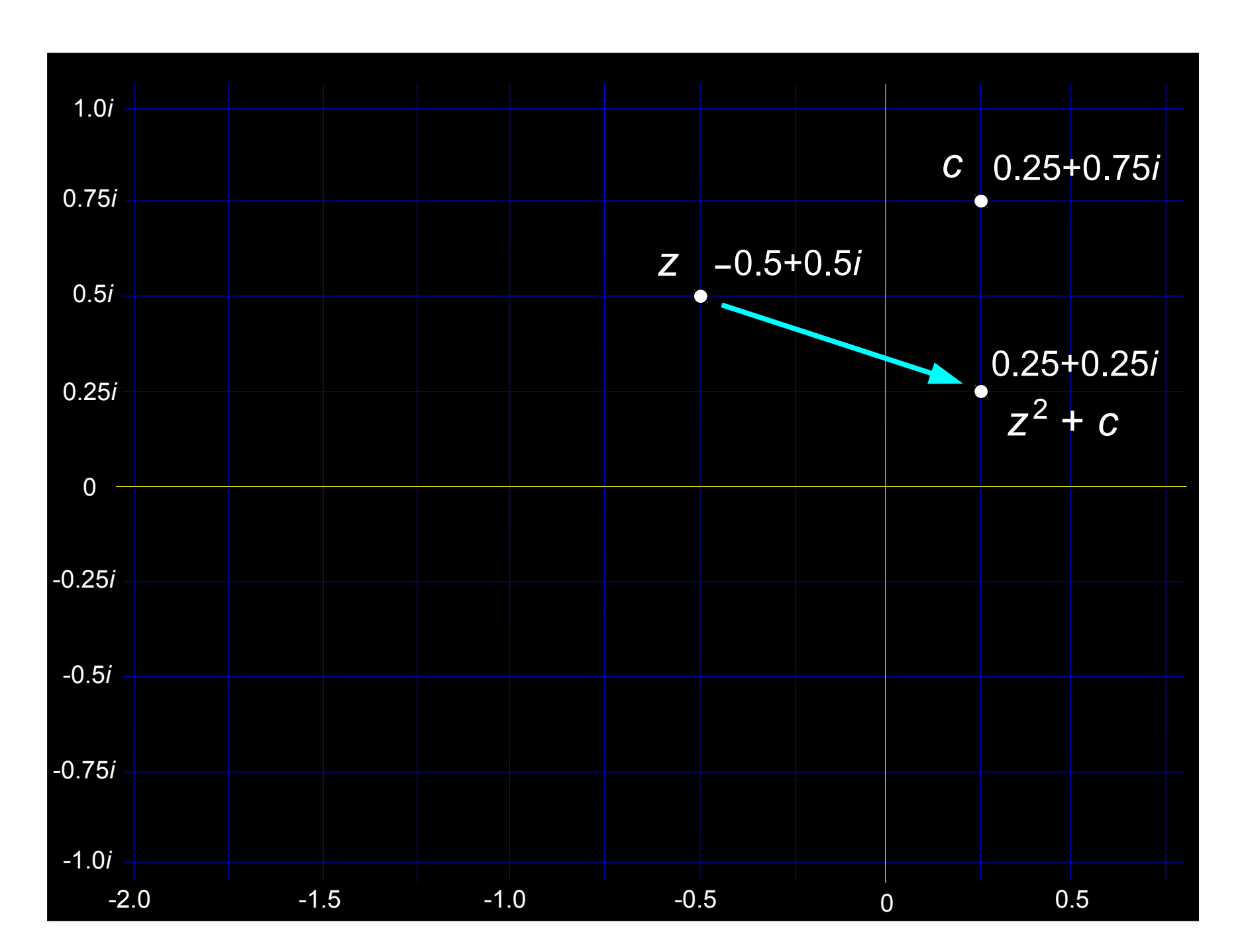

#### Now, choose any complex number *c*

#### What happens when we repeatedly apply

$$
z\rightarrow z^2+c
$$

# starting with **zero** ?

#### Now, choose any complex number *c*

#### What happens when we repeatedly apply

$$
z\rightarrow z^2+c
$$

## starting with **zero** ?

$$
0 \rightarrow c \rightarrow c^2 + c \rightarrow (c^2 + c)^2 + c \rightarrow \ldots
$$

 *and so on ...*

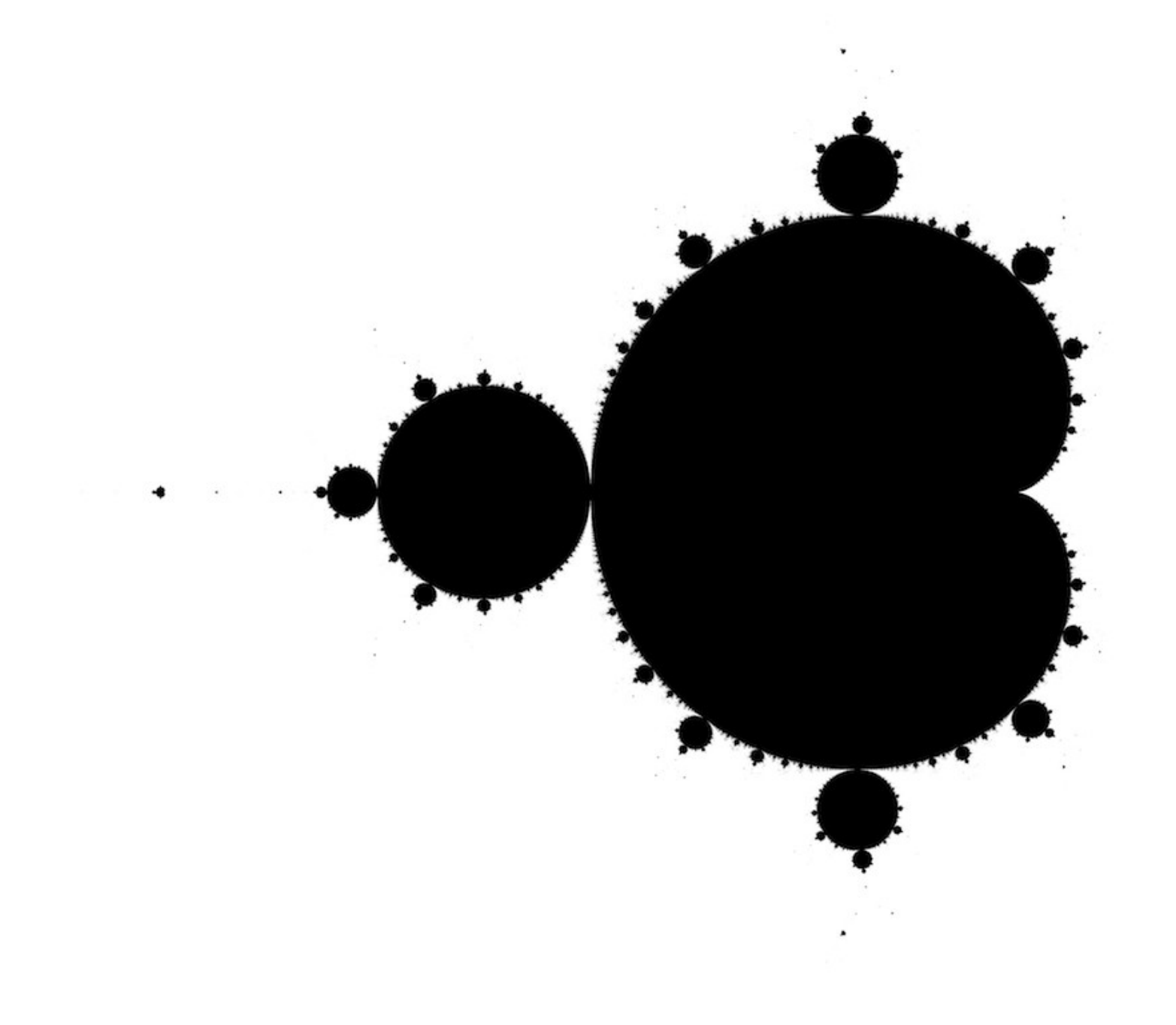

*White points diverge to infinity*

> *Black points converge\**

The boundary "line" is of **fractional dimension**, and **infinitely convoluted**!

\* but not necessarily to zero, or even to a single, fixed point

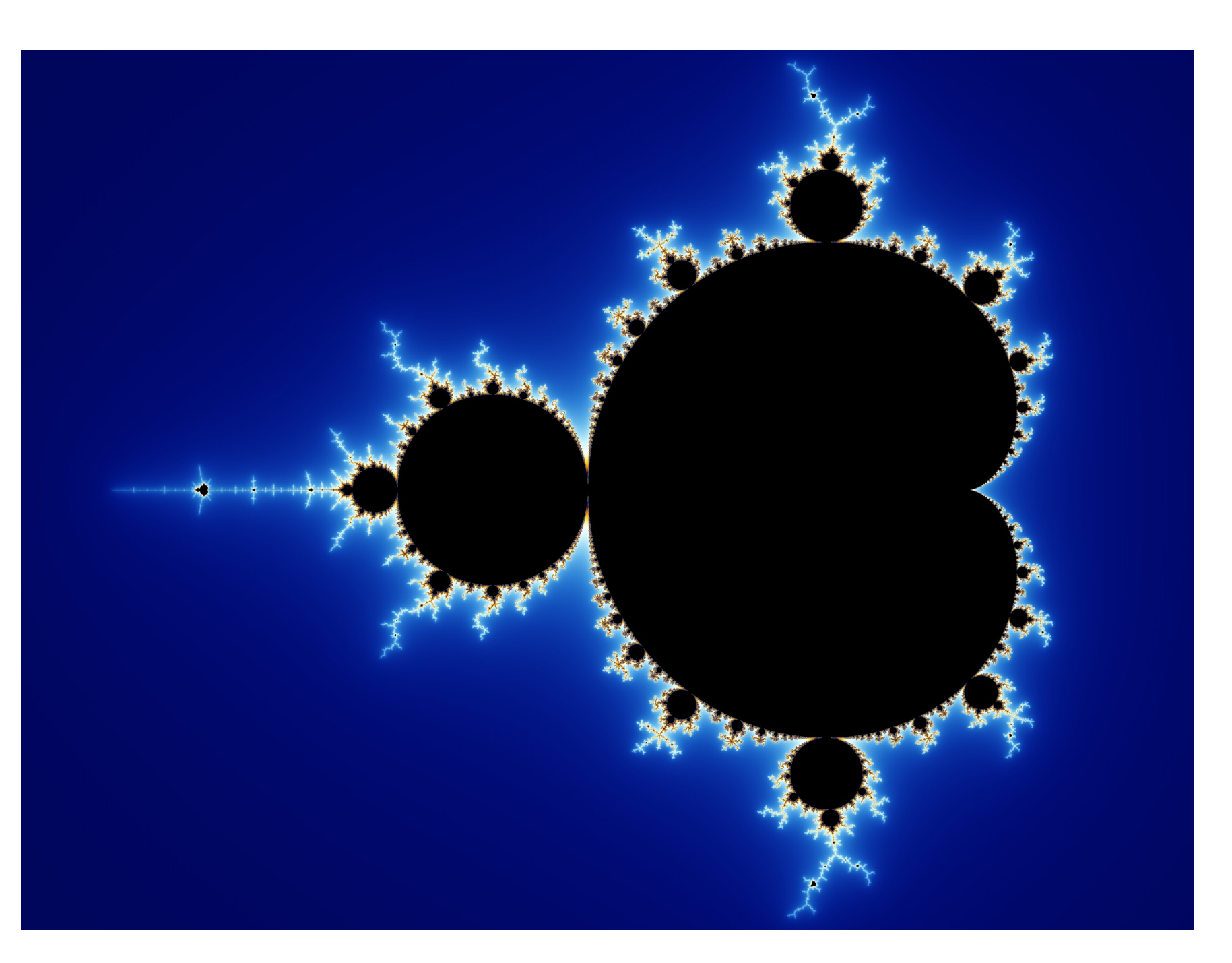

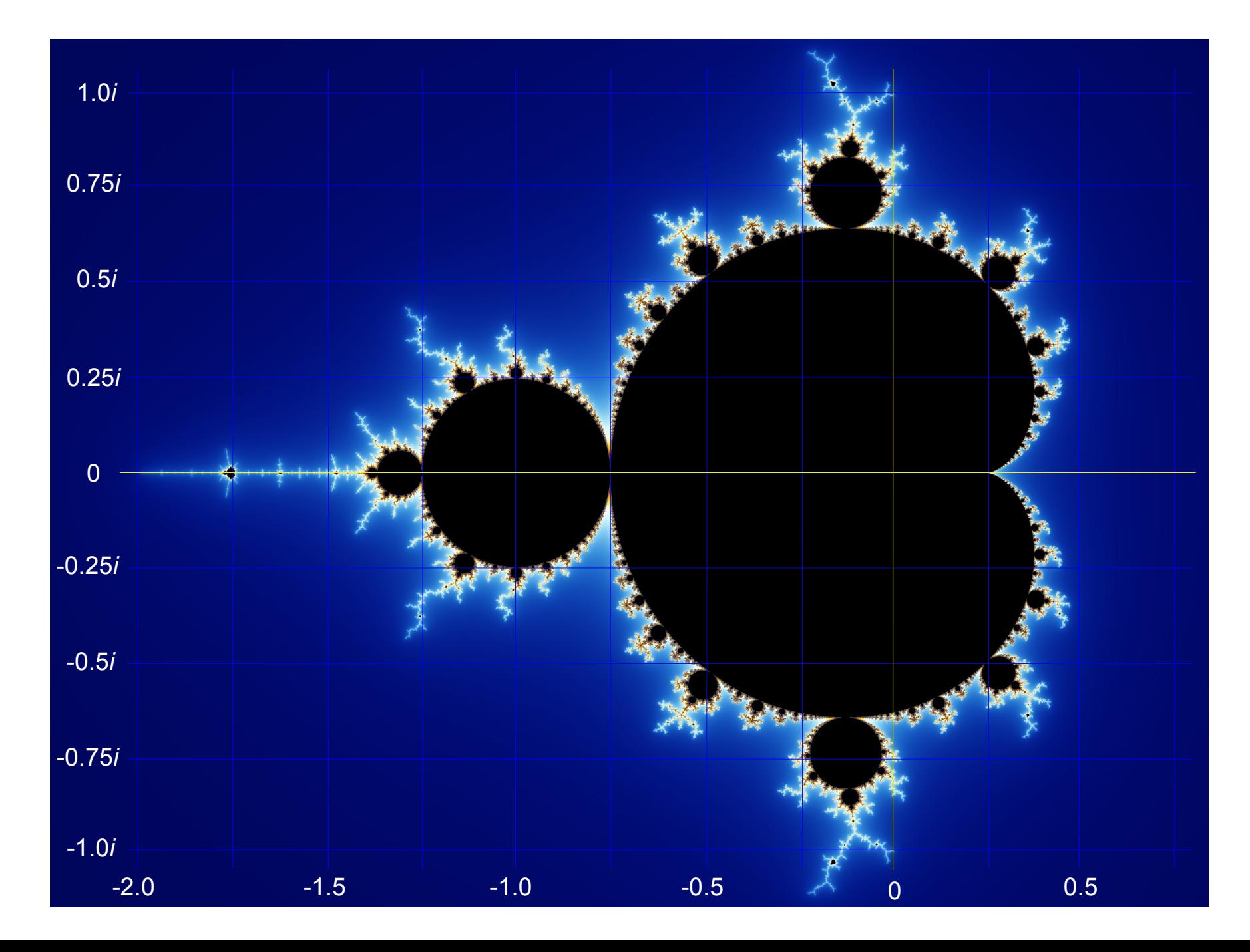

# How to Color a Pixel

Let *c* be a complex number that corresponds to the pixel

- $\bullet$  Initialize  $z = 0$
- Repeatedly apply the update rule:  $z \rightarrow z^2 + c$
- See how long it takes for the magnitude of z to exceed 2
	- If *z*'s magnitude never exceeds 2, color the pixel **black**
	- Otherwise, choose a color based on **how many steps** it took for *z*'s magnitude to exceed 2

#### How to Color a Pixel

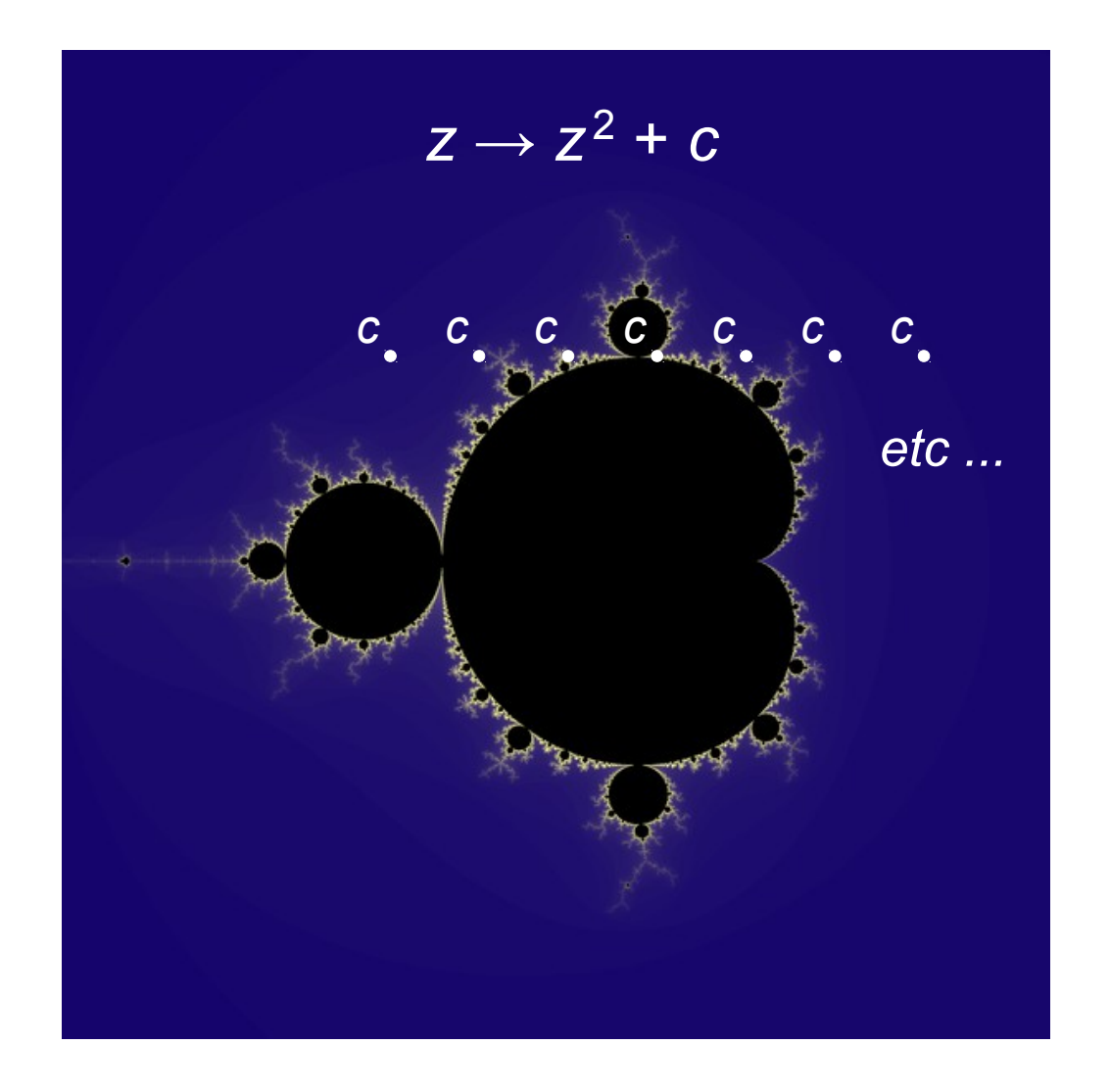

We use different values for *c*, and always start the iteration at 0